# Vitrines électroniques

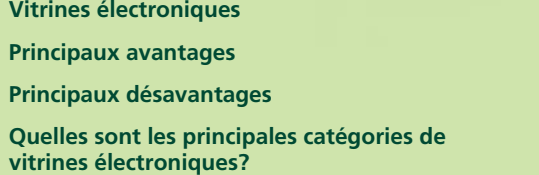

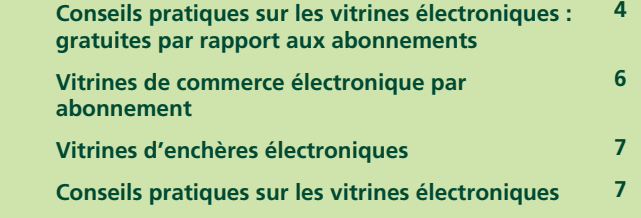

Une initiative de :

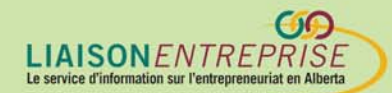

Vitrines électroniques de la construction de la construction de la construction de la construction de la const

Canadä

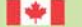

### **Vitrines électroniques**

Les vitrines électroniques sont des services offerts sur le web et qui permettent de créer des magasins virtuels, d'afficher des catalogues de produits, de calculer les frais d'expédition et d'accepter les paiements en ligne même si vous avez très peu d'expérience en programmation informatique. À l'aide d'un clavier et d'un navigateur, vous pouvez créer en quelques minutes un site web attrayant qui générera des recettes.

Cela ne se résume pas à rassembler quelques concepts préfabriqués simplistes pourvus d'à peine quelques mégaoctets d'entreposage électronique. Il existe des services gratuits ou par abonnement qui offrent des choix de concepts très souples accompagnés d'instruments de marketing et d'établissement de rapports qui vous aideront à satisfaire vos clients existants et à en attirer de nouveaux.

### **Principaux avantages**

- **Coûts.** Un des plus grands vendeurs de technologie au Canada a affirmé que les petites entreprises qui souhaitent posséder un site web de commerce électronique pouvaient s'attendre à y consacrer environ cinq millions de dollars. Actuellement, vous pouvez mettre sur pied à peu près n'importe quelle vitrine électronique pour à peine quelques centaines de dollars par mois, et parfois même gratuitement.
- **Facilité d'utilisation. Vous n'avez besoin d'aucun équipement, logiciels ou formation informatique spéciaux. Vous pouvez créer une vitrine électronique avec un navigateur, une souris et un clavier.**
- **Très adaptables.** Vous pouvez choisir parmi des douzaines de concepts prédéfinis, ajouter du contenu, ajuster les couleurs et le texte, et intégrer des photographies des articles de votre catalogue. Vous pouvez visualiser les pages au fur et à mesure que vous les créez, ajouter des menus défilants pour que les clients puissent sélectionner des tailles, des couleurs ou des styles particuliers, ou toute autre information pertinente.

La plupart des vitrines électroniques peuvent être mises sur pied gratuitement ou pour aussi peu que quelques centaines de dollars par mois.

- **Des ensembles de services électroniques dont la robustesse vous surprendra.** Ces services comprennent des transactions sécurisées en ligne, des instruments pour présenter des propositions sur le site et des sondages pour vous aider à attirer des clients. La plupart des vitrines électroniques sont dotées de fonctions de gestion des inventaires qui vous permettent d'assurer le suivi de ce que vous possédez en stock. Certaines vitrines sont dotées d'instruments de facturation à l'étranger qui vous permettent de transférer des renseignements sur les achats d'un client directement dans d'autres ensembles de comptabilité.
- Un marketing plus attirant et un plus grand nombre de visiteurs. En tant que membre d'une collectivité de vitrines, vous pouvez participer à des ventes promotionnelles saisonnières ou à des programmes à l'intention des acheteurs assidus, offrir aux clients des coupons rabais électroniques échangeables contre de la marchandise et profiter de l'achalandage du portail des vitrines électroniques.
- **Idéales pour la vente de produits au détail ainsi que pour les transactions d'entreprise-à-consommateur (B2C).**

### **Principaux désavantages**

- **Vous ou vos employés devez effectuer le travail.**
- **Le lancement du site n'est que le début.** Le réel travail consiste à entretenir, à mettre à jour et à effectuer le marketing de votre site de manière permanente.
- Pour accepter des paiements en direct, vous **devrez encore faire appel à un service de traitement des cartes de crédit** ou mettre sur pied votre propre compte marchand. Vous pouvez le faire par l'intermédiaire de votre établissement bancaire ou par un établissement bancaire désigné par le service de vitrine électronique.
- Bien que vous puissiez accepter des paiements par carte de crédit gratuitement, vous devrez débourser des frais supplémentaires pour le

Vitrines électroniques 2

Bien que vous puissiez accepter des paiements par carte de crédit gratuitement, vous devrez débourser des frais supplémentaires pour le traitement des commandes par carte

d édit édit t étable transformation de la contradiction de la contradiction de la contradiction de la contradiction de la contradiction de la contradiction de la contradiction de la contradiction de la contradiction de la

traitement des commandes par carte de crédit en temps réel (environ 100 dollars canadiens par mois plus 50 cents canadiens par transaction).

- **Il peut être difficile de naviguer dans les vitrines électroniques,** et leur utilisation peut être difficile à maîtriser — surtout pour des débutants sur le web.
- **Vous pouvez vous attendre à une courbe d'apprentissage très longue.**
- **Votre identité unique en direct peut être compromise.** Dans certaines vitrines électroniques, vous n'êtes pas perçu tellement comme une entreprise indépendante mais plutôt comme un « associé » d'une certaine « collectivité » de commerce électronique.
- **Elles ne sont pas vraiment conçues pour la vente en gros ou pour les transactions d'entreprise-à-entreprise (B2B),** bien qu'il soit possible de les configurer pour qu'elles fonctionnent avec certaines applications B2B, selon vos besoins.
- **Elles ne sont pas conçues spécifiquement pour les transactions des entreprises de services.** Néanmoins, encore une fois, on peut prendre certaines mesures pour améliorer la compatibilité, selon vos besoins.
- **La plupart des vitrines électroniques sont aux États-Unis.** Cependant, le nombre de vitrines canadiennes augmente de manière constante.
- **Utilisation limitée.** Certaines vitrines électroniques américaines peuvent comporter des restrictions géographiques imposées qui limitent leur utilisation pour des vendeurs canadiens.
- **Les prix et les caractéristiques des vitrines changent continuellement.** Pour obtenir les renseignements les plus récents, communiquez directement avec la vitrine électronique qui vous intéresse.

### **Quelles sont les principales catégories de vitrines électroniques?**

On compte au moins cinq grandes catégories de vitrines électroniques :

- Des vitrines offrant des dépliants publicitaires gratuits
- Des vitrines de commerce électronique gratuites
- Des vitrines de commerce électronique par abonnement
- Des vitrines d'enchères électroniques

#### **Vitrines offrant des dépliants publicitaires gratuits**

Offrent gratuitement des sites web de dépliants ou de matériel publicitaire, mais ne fournissent aucune fonction de commerce électronique.

• Freeservers, à l'adresse www.freeservers.com.

#### **Vitrines de commerce électronique gratuites**

Créateurs de sites de commerce électronique dotés d'un navigateur, sans frais.

- Bpath, à l'adresse www.bpath.com;
- Mal's E-Commerce, à l'adresse www.ait2000.com;
- Xprss, à l'adresse www.xprss.com.

### **Conseils pratiques sur les vitrines électroniques : gratuites par rapport aux abonnements**

#### **Publicité**

Gratuites : Certains services de vitrines font des recettes en plaçant des publicités dans votre magasin. Non seulement ces publicités peuvent distraire vos clients, mais vous n'exercez aucun contrôle sur les produits faisant l'objet de la publicité. Vous pouvez donc avoir à faire place à de la publicité pour un de vos concurrents.

Abonnement : Peu ou pas de publicité.

#### **Coûts cachés**

Gratuites : La plupart des services de vitrines gratuits n'offrent qu'un certain éventail restreint de services gratuits et réclament des frais pour ce qu'ils appellent des « services à valeur ajoutée » ( p. ex. le traitement de carte de crédit en direct). Parfois, ils insisteront pour que vous utilisiez leur fournisseur de compte marchand, lequel n'offre pas toujours les taux les plus concurrentiels. Dans certains cas, ces vitrines « gratuites » pourraient être plus onéreuses que les vitrines par abonnement.

Abonnement : Les frais sont habituellement clairs, bien qu'il y ait parfois des coûts cachés.

#### **Modalités**

Les modalités des fournisseurs de services gratuits en matière de commerce électronique sont assez restrictives.

Gratuites : Les modalités des fournisseurs de services gratuits en matière de commerce électronique sont assez restrictives. Par exemple, ils peuvent vous interdire de placer sur votre site des liens vers tout autre site web. Le fournisseur peut également avoir le droit de retirer votre vitrine en tout temps, sans vous offrir de préavis, de raisons ou de compensation. Abonnement : Modalités moins restrictives.

### **Fonctionnalité**

Gratuites : Bien qu'impressionnants, ces services de vitrine électronique n'ont souvent que peu de caractéristiques de personnalisation de la clientèle et de systèmes de rapports détaillés.

Abonnement : Fonctionnalité plus forte. Par exemple, certains sites par abonnement offrent la possibilité d'offrir des ventes pour tous les produits. Peuvent offrir un secteur particulier pour les meilleurs clients. Ces services offrent un système qui informe automatiquement les clients lorsque le fournisseur reçoit des commandes à suivre. Peut éviter aux clients de suivre l'historique de leurs commandes, ce système fait le suivi en direct des commandes expédiées et crée des profils.

#### **Adaptation**

Gratuites : Caractéristiques d'adaptation restreintes. Abonnement : Plus grande facilité d'adaptation, mais pas nécessairement plus faciles à utiliser que les vitrines gratuites.

#### **URL**

Gratuites : Le nom du service de vitrine fait habituellement partie de l'URL. Abonnement : Possibilité d'avoir un URL unique.

#### **Inventaire**

Gratuites : Bien que les règles varient, habituellement ce service est gratuit pour les 100 premiers produits.

Abonnement : En général, plus votre catalogue contient un grand nombre d'articles, plus le coût sera élevé.

### **Mise en valeur de l'entreprise**

Gratuites : Idéales pour les nouvelles entreprises qui cherchent un moyen facile d'accéder au commerce en direct sans faire d'énormes investissements.

Abonnement : Habituellement utilisées par de plus grandes entreprises, déjà établies, qui souhaitent vraiment s'engager à long terme dans le commerce électronique et qui ont besoin d'un service plus complexe, de soutien et d'outils de promotion.

### **Vitrines de commerce électronique par abonnement**

**Créateurs de sites de commerce électronique fonctionnant par navigateur auxquels les entrepreneurs peuvent adhérer par abonnement mensuel.** 

- 5click www.5click.com
- ActiveC www.activec.com
- Amazon Zshops www.amazon.com
- CustomCart www.customcart.com

- DXShop www.dxshop.com
- ebusiness-apps www.ebusiness-apps.com
- eParcel Stores www.canada-shops.com
- HyperMart www.hypermart.net
- IBM webhosting www.ibm.com/services/webhosting
- Scotia webStore www.scotiawebstore.com
- Storesense www.storesense.com
- Yahoo Store www.store.yahoo.com

### **Vitrines d'enchères électroniques**

Créez votre propre site web gratuit d'enchères électroniques où votre collectivité et vous pourrez vendre des articles au plus offrant.

- Bidfind, à l'adresse www.bidfind.com Prix : gratuit.
- Ebay, à l'adresse www.ebay.com Prix : frais d'insertion plus des frais pouvant aller jusqu'à 5 p. 100 de la valeur finale.
- EveryAuction, à l'adresse www.everysoft.com/auction Prix : gratuit.
- Excite Auctions, à l'adresse www.auctions.excite.com Prix : des frais pouvant aller jusqu'à 5 p. 100 de la valeur finale.
- Yahoo Auctions, à l'adresse www.auctions.yahoo.com Prix : gratuit pour le moment.

### **Conseils pratiques sur les vitrines électroniques**

Comparaison entre différents services de vitrine électronique.

Vous pouvez accepter les paiements par carte de crédit sans avoir de compte marchand si vous faites appel à un service de traitement des cartes de crédit. Moyennant un certain pourcentage des ventes, ils assumeront toutes les fonctions de facturation en direct, de la collecte des taxes de vente au fait de répondre aux demandes relatives à la facturation.

Exemples :

- CCNow, à l'adresse www.ccnow.com
- Clickbank, à l'adresse www.clickbank.com
- Digibuy, à l'adresse www.digibuy.com

**Prenez des mesures appropriées pour prévenir les fraudes.** Si vous expédiez des articles de grande valeur, assurez-vous de faire appel à un service de livraison qui offre une preuve écrite de la livraison, comme le service de Messagerie prioritaire, Xpresspost ou Skypack. Certains clients ne manqueront pas de déclarer qu'ils n'ont jamais reçu le colis.

**Ayez l'air professionnel.** Votre site électronique doit inspirer confiance et vous devez convaincre les clients potentiels qu'un achat sur votre site web est une chose facile à faire, sûre et commode. Prenez le temps de corriger toute erreur d'orthographe ou de grammaire et comparez votre site à ceux de vos concurrents.

**Offrez de l'information exacte sur vos produits.** Assurez-vous que vos clients savent ce qu'ils achètent avant de le commander. Si vous vendez des livres, donnez-en le nombre de pages. Si vous vendez des bandes vidéo, donnez-en la durée. Bref, évitez toute surprise. Plus ils en savent sur vos produits, moins ils seront déçus et moins vous aurez de retours.

**Répondez aux messages électroniques de vos clients dans un délai d'un jour ouvrable.** Si vous ne lui répondez pas rapidement, le client ira visiter le site de votre concurrent (après tout, il n'est qu'à un clic).

**Axez vos efforts sur le service à la clientèle.** Bien que la popularité du commerce électronique aille en augmentant, de nombreuses personnes hésitent encore à acheter en direct. Sur votre site, offrez un numéro de téléphone pour les commentaires ou les plaintes et envoyez un message électronique confirmant toute nouvelle commande. De cette manière, vous convaincrez les visiteurs que leur satisfaction vous tient à cœur.

**Choisissez la catégorie de vitrine électronique la plus appropriée pour votre entreprise.** Est-ce la catégorie des dépliants publicitaires gratuits, du commerce

électronique gratuit, du commerce électronique par abonnement, de l'édition électronique ou des enchères électroniques? L'examen de cette question vous permettra de préciser votre pensée et de définir clairement la meilleure façon pour votre entreprise d'aborder le commerce électronique.

Trouvez la solution de commerce électronique qui vous convient et lancez votre entreprise sur le Web.

**Effectuez une recherche sur toutes les vitrines électroniques d'une catégorie particulière.** Que votre intérêt se porte vers les dépliants gratuits ou les vitrines électroniques d'enchères, prenez le temps d'examiner soigneusement tous les grands services mentionnés dans ce guide. Trouvez la solution de commerce électronique qui vous convient et lancez votre entreprise sur le web.

**Assumez vos responsabilités.** Bien que les vitrines électroniques soient une solution facile pour se lancer dans le commerce en direct, vous ne devez pas ménager vos efforts pour faire de cette aventure une réussite. Créez un site web attrayant. Faites la promotion de votre magasin. Communiquez avec vos clients. Offrez un excellent service à la clientèle. Si vous êtes prêt à y consacrer le temps, l'énergie et les ressources nécessaires pour faire une réussite de votre magasin en direct, les récompenses financières suivront.

#### **Contactez-nous**

Le Centre du cyberfutur de l'Alberta, une initiative de Liaison Entreprise, est votre premier point de contact en Alberta pour tout renseignement concernant le cybercommerce. Nous offrons des conseils et des renseignements gratuits, impartiaux et faciles à comprendre sur le cybercommerce pour les petites et moyennes entreprises. Notre but est d'aider les entrepreneurs à prendre des décisions éclairées en vue de leur adaptation aux changements technologiques. Si vous avez des questions, une simple visite, un appel téléphonique ou un simple clic de la souris vous permettront d'y trouver réponse.

### **Le Centre du cyberfutur de Liaison Entreprise**

#### Ligne d'information sur les affaires : 1 800 272-9675

Edmonton : 10237, 104e Rue N.-O., bureau 100, Edmonton (Alberta) T5J 1B1 Tél. : 780 422-7722 Téléc. : 780 422-0055

Calgary : 639, 5e Avenue S.-O., bureau 250, Calgary (Alberta) T2P 0M9 Tél. : 403 221-7800 Téléc. : 403 221-7817

Courriel : info@cyberfutur.ca Site Web : www.cyberfutur.ca/alberta

#### *Clause d'exonération de responsabilité :*

L'information présentée dans ce document est mise à votre disposition à titre informatif uniquement. Bien que nous la considérions comme exacte, nous la proposons « telle quelle », sans offrir aucune garantie d'aucune sorte. *Liaison Entreprise*, ses employés, ses directeurs et membres, ses agents et ses fournisseurs ne peuvent être tenus responsables des dommages directs ou indirects et de la perte de gains découlant de l'utilisation de l'information contenue dans ce document ou de l'information disponible sur les sites Web de *Liaison Entreprise*.

Ce document peut être utilisé, reproduit, conservé ou diffusé à des fins non commerciales, à condition que les droits d'auteur de *Liaison Entreprise* soient explicitement mentionnés. L'utilisation, la reproduction, la conservation ou la diffusion de ce document à des fins commerciales est interdite sans l'autorisation écrite de *Liaison Entreprise*.